### Istruzioni per firmare la petizione AIFVS

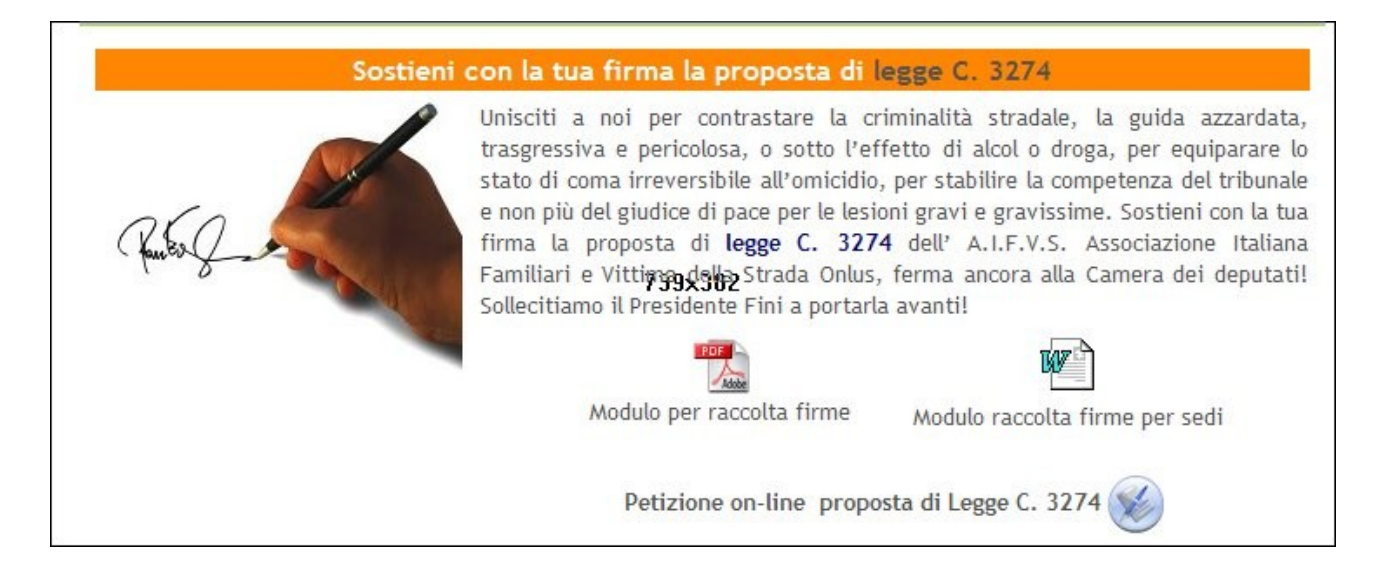

### Petizione - Petizione proposta di Legge C. 3274

## Sostieni con la tua firma l'omicidio stradale e i diritti delle vittime!

1) la proposta di legge C. 3274 dell' A.I.F.V.S. ferma ancora alla Camera dei deputati e finalizzata a contrastare la criminalità stradale, ad incrementare le pene anche per la guida azzardata e pericolosa, ad equiparare lo stato di coma irreversibile all'omicidio, a stabilire la competenza del Tribunale e non più del Giudice di Pace per le lesioni gravi e gravissime!

2) la Mozione sulla Giustizia dell'AIFVS, inviata alle autorità politiche e rimasta disattesa, e finalizzata a dare alle vittime pari dignità processuale rispetto agli imputati e, recependo le decisioni europee, estendere ogni garanzia alle vittime di reato di cui agli artt. 589 e 590 del c. p.

3) le ulteriori richieste di giustizia che l'AIFVS presenterà ai Politici : incremento di pene per l'omissione di soccorso; riconoscimento del danno alla vita di chi muore subito, o a chi in auto viene ucciso per il lancio dei sassi o a causa di animali; limitazioni al patteggiamento ed alla sospensione condizionale della pena.

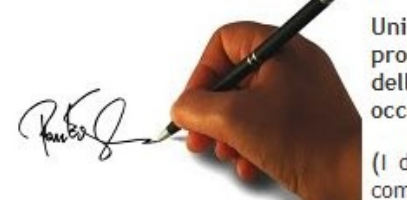

Unisciti a noi per sollecitare il Presidente della Camera a portare avanti la proposta di legge C. 3274, le Autorità Politiche a dare risposta alla Mozione dell'AIFVS e ad aczneligzale ulteriori richieste che presenteremo ai Politici in occasione della Manifestazione ONU in Ricordo delle Vittime della Strada.

(I dati richiesti, nel rispetto delle leggi vigenti, saranno utilizzati dall'AIFVS per comunicazioni inerenti l'attività).

clicca la mano per accedere e firmare la petizione

#### Firma la petizione direttamente on-line

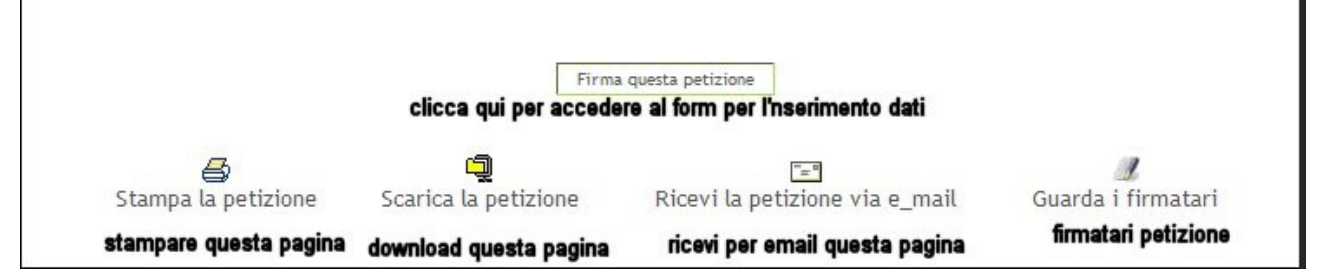

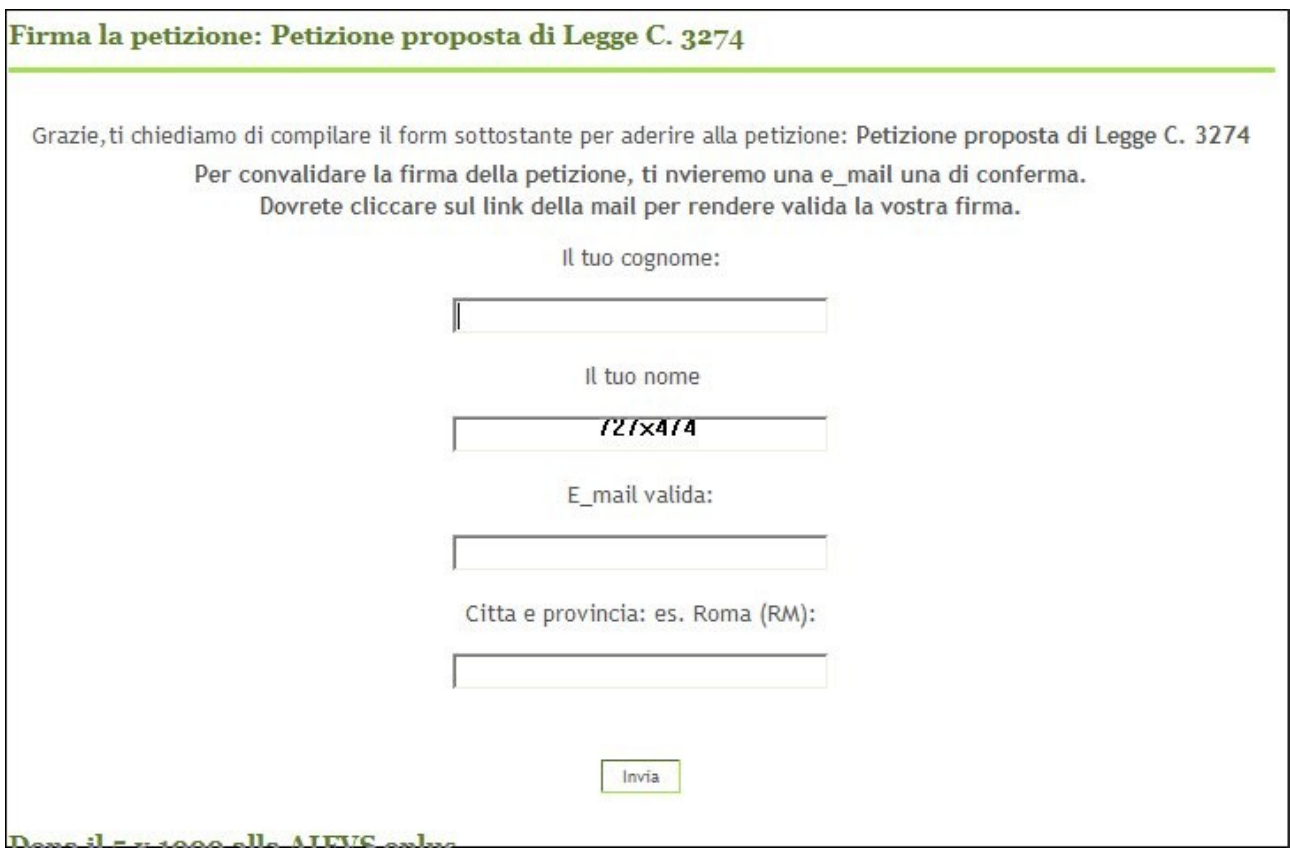

**Compilare i campi (attenzione la mail deve essere valida) poichè a questo indirizzo vi sarà inviata una mail di conferma.**

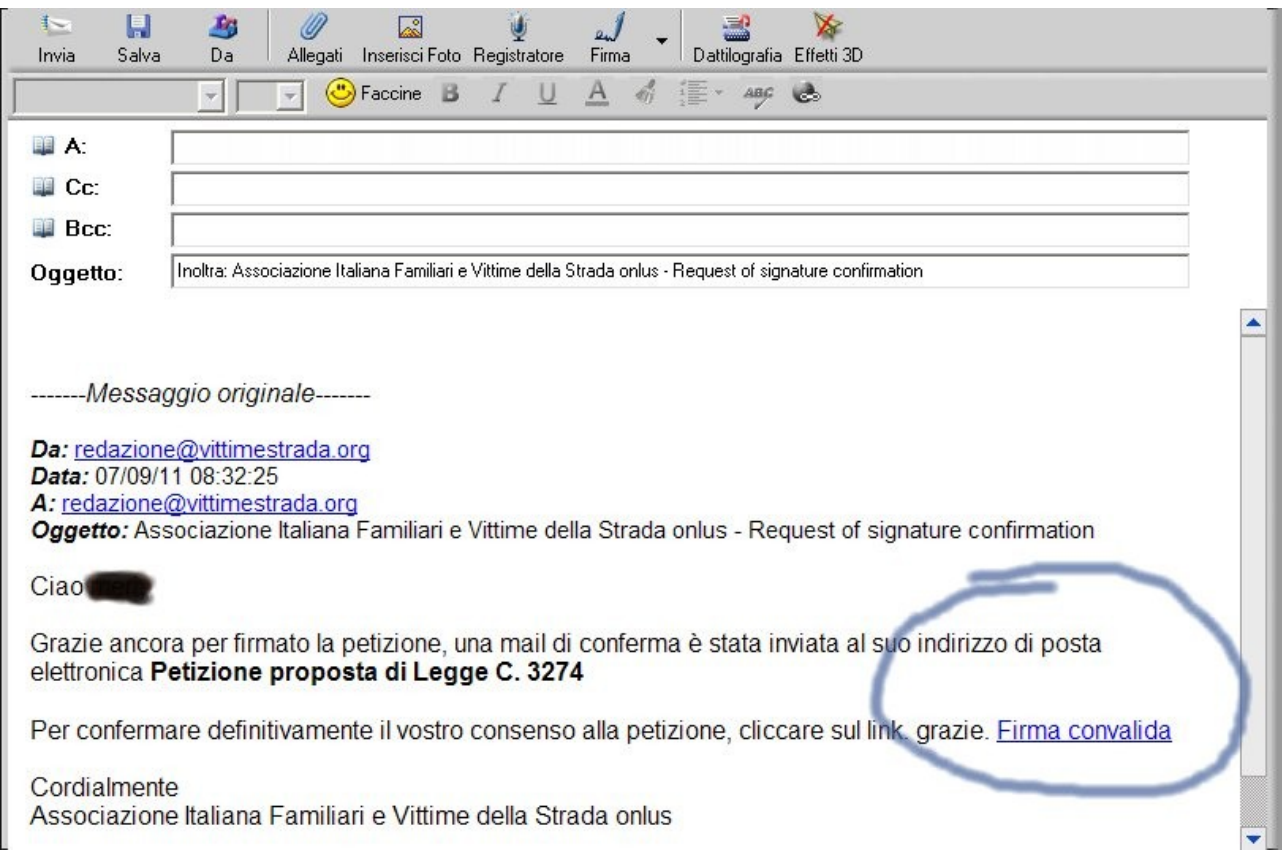

# **Riceverete una mail che dovete convalidare cliccando la scritta cerchiata**

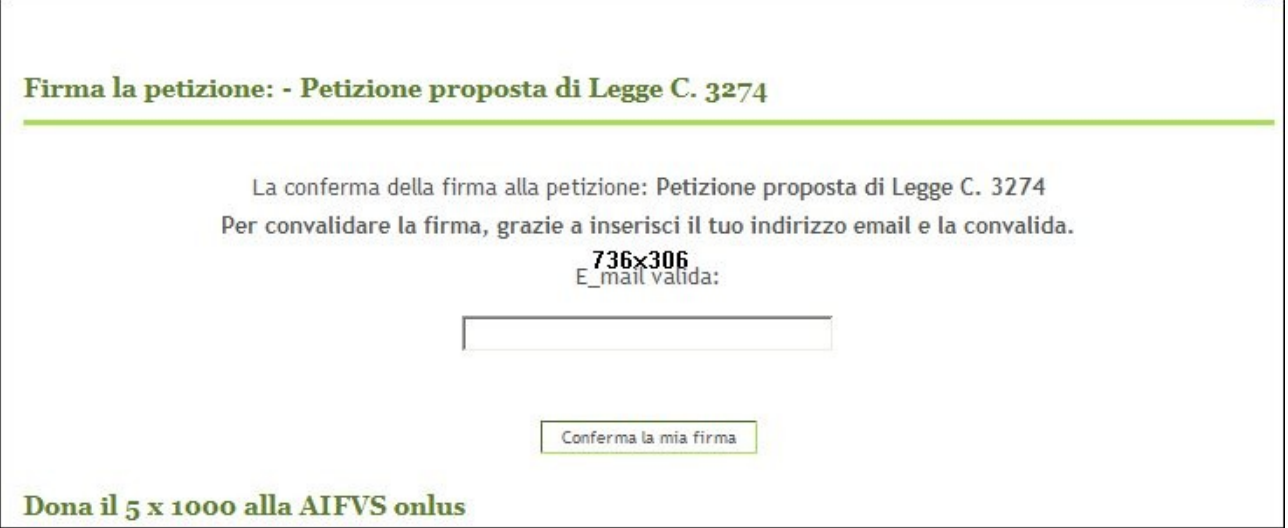

**Sarete reinviati ancora nel sito e a questo punto per convalidare la firma riscrivete la vostra email e l' operazione è conlusa.**

**Se per qualche motivo l'operazione non dovesse andare a buon file andate a questa pagina:** 

**http://www.vittimestrada.org/plugins/petition/petition.php?lng=it&id=1&task=novalid**

**Nella pagina che si aprirà se presente cliccate il vostro nome, nella pagina che si aprirà scrivete la vostra email e una nuova email sarà inviata al vostro indirizzo di posta, poi seguite le istruzioni come nell'immagine sopra per ogni chiarimento email: [info@unomaggio.it](mailto:info@unomaggio.it)**